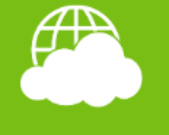

Web & Cloud služby

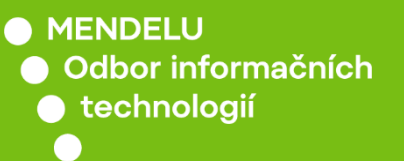

## Připojení k serveru Disk

Připojení pro OS W11

oit.mendelu.cz tech.mendelu.cz

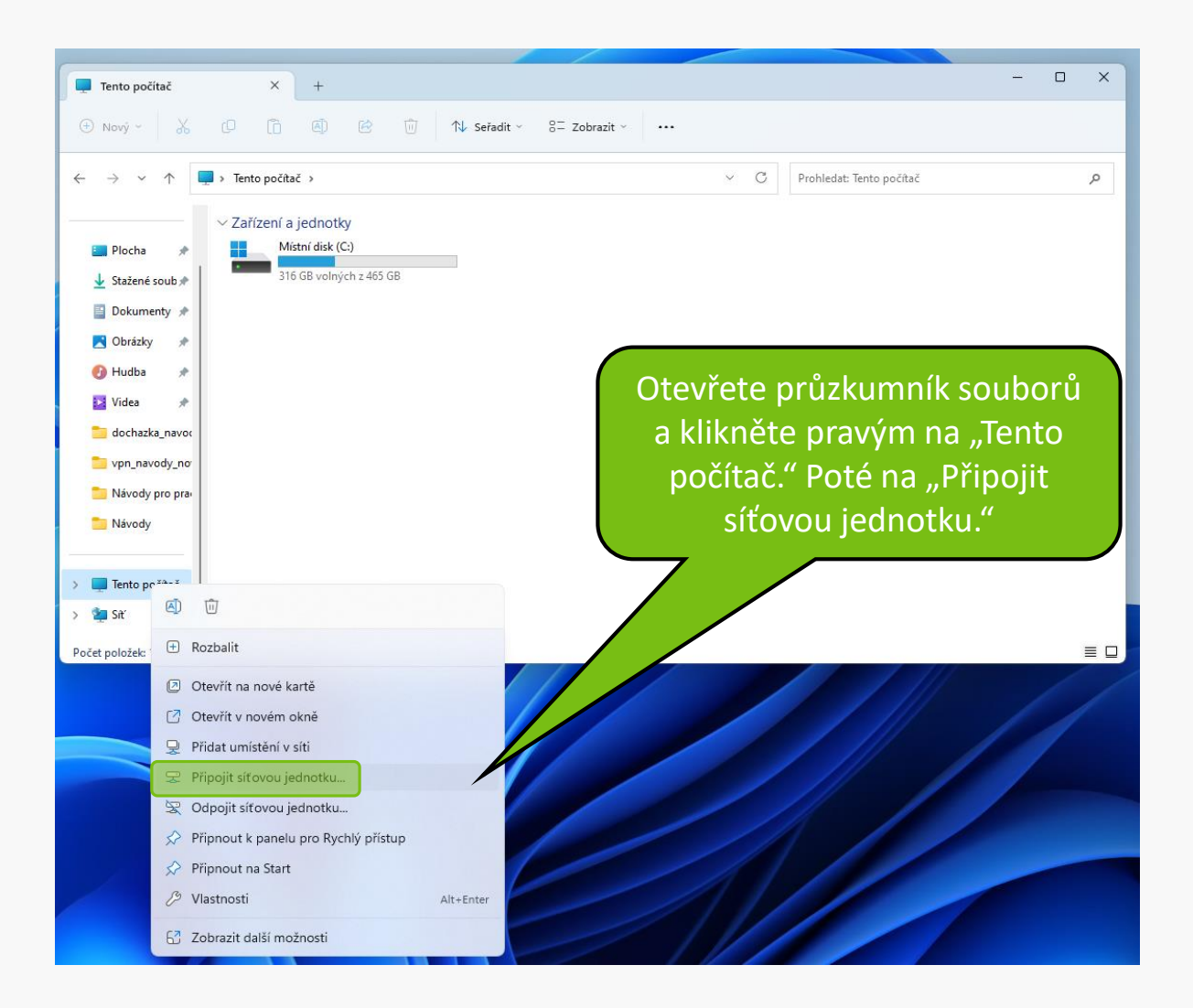

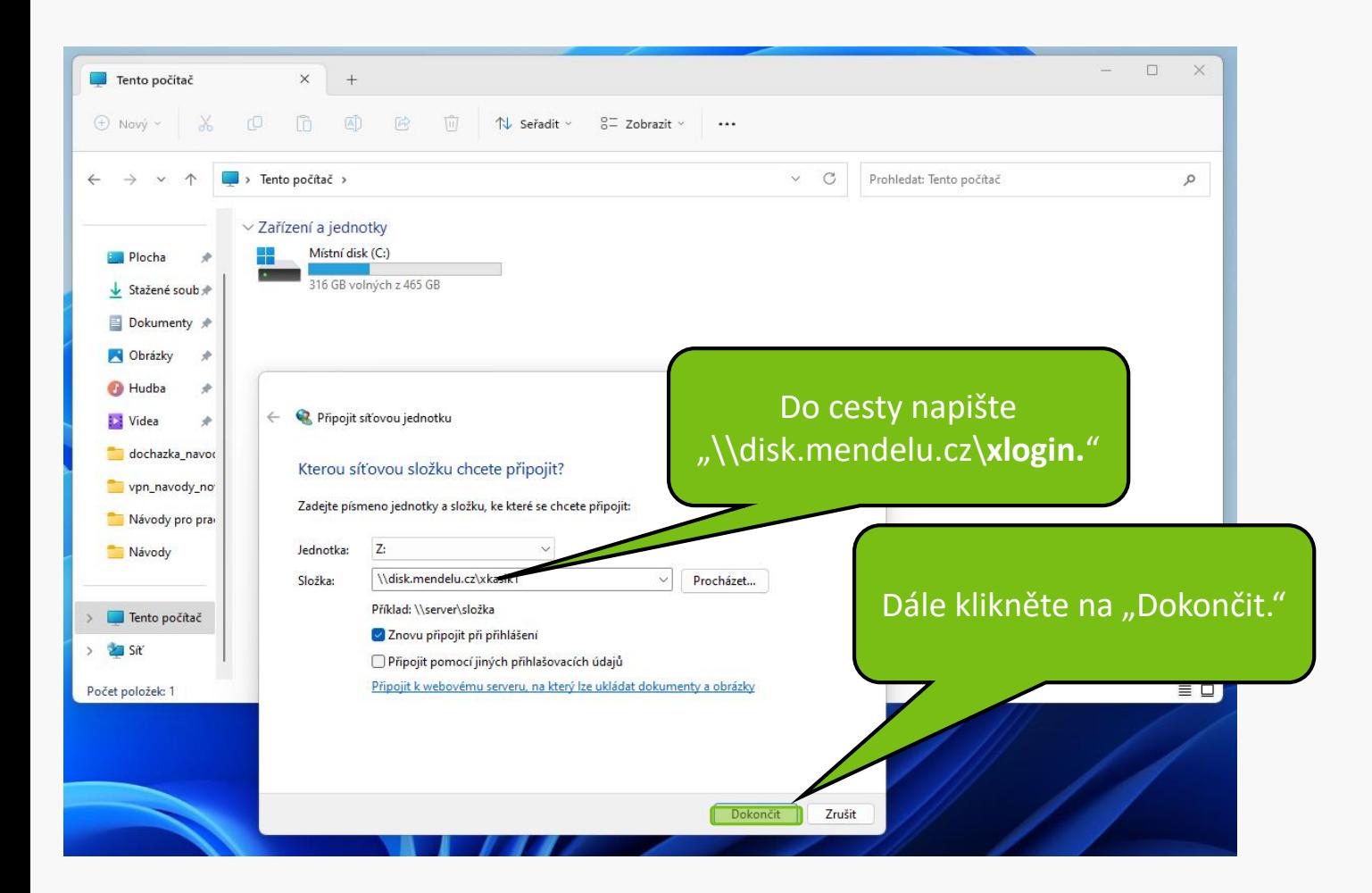

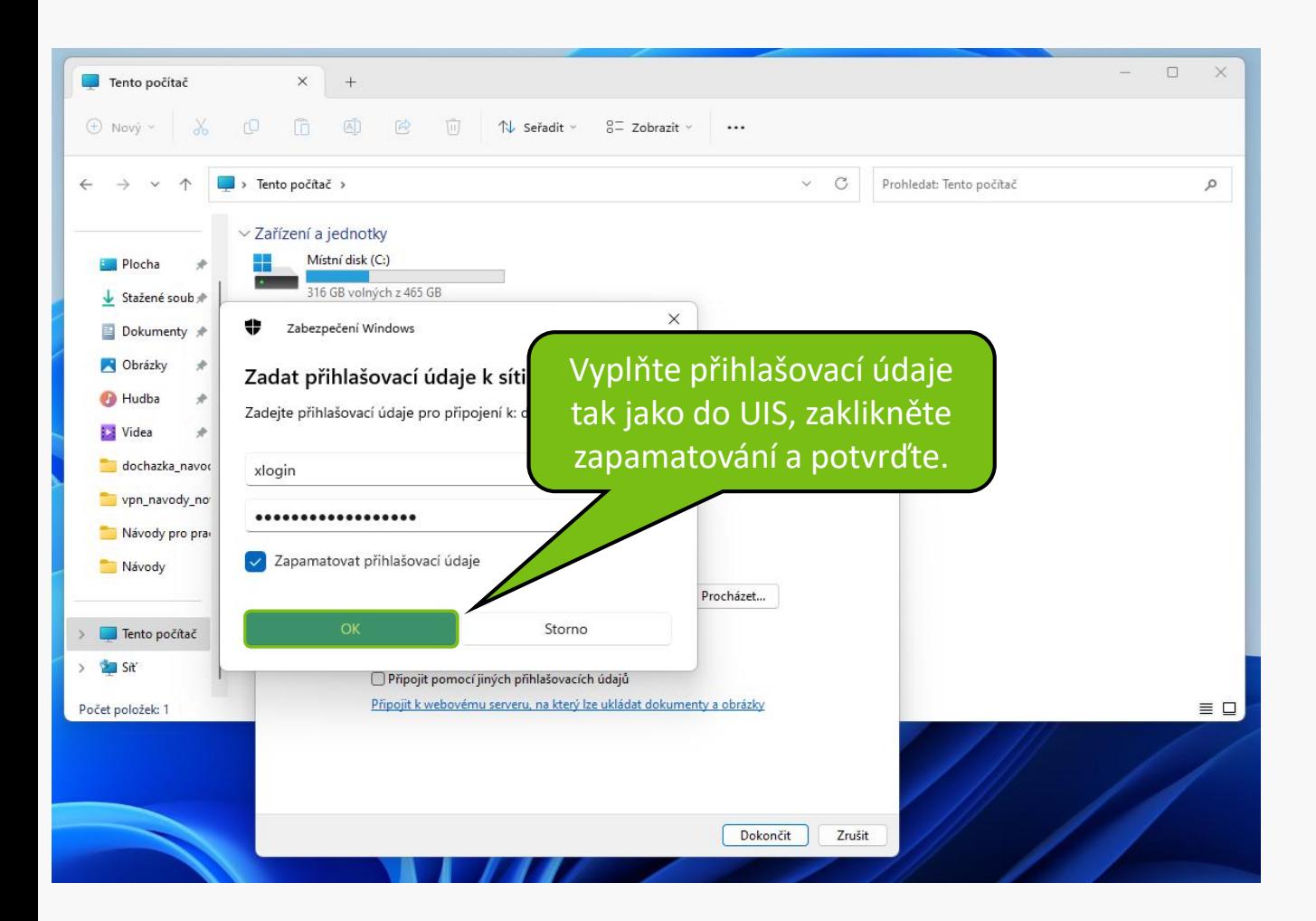

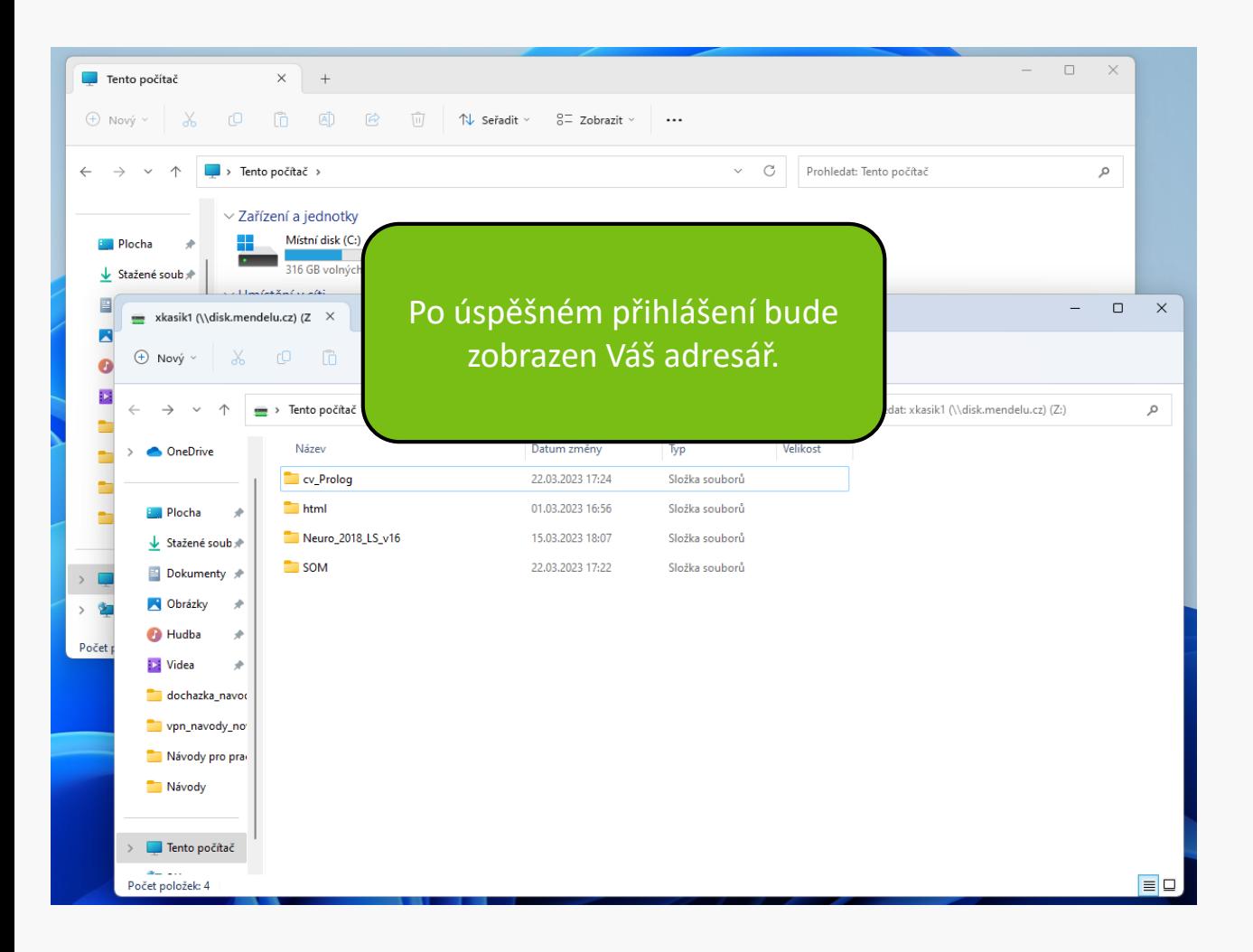

**MENDELU** Odbor informačních **technologií** 

## Návod připravil

Odbor informačních technologií OIT MENDELU

oit.mendelu.cz tech.mendelu.cz